### Computergrafik 1

Blatt 11

# Picking

- Raycasting
	- $-$  Strahl in die Szene "schicken" und Schnittpunkte mit Objekten berechnen
	- Rechenaufwändig
- Color-Coding
	- Eindeutige Farbe pro Objekt (unabhängig von der tatsächlich ausgegebenen Farbe)
	- Rendering mit diesen Farben in einem speziellen Buffer
	- Bestimmung des Objekt über die Pixelfarbe
- OpenGL: GL\_SELECT
	- Spezieller Rendering-Modus (keine Ausgabe auf dem Display)
	- $-$  Eigener "Pick"-Buffer und eindeutige IDs
	- Im GL\_SELECT-Modus werden alle Objekte in einem kleinen Fenster um die Mausposition gerendert
	- Identifizierung der dort gerenderten Objekte

### Transformationen

(Skalierungsmatrix\*Translationsmatrix\*Rotationsmatrix)\*Punkt

Transformations matrix 
$$
T = \begin{pmatrix} 5 & 0 & 0 & 25 \\ 0 & \frac{707}{200} & -\frac{707}{200} & 10 \\ 0 & \frac{707}{200} & \frac{707}{200} & -15 \\ 0 & 0 & 0 & 1 \end{pmatrix}
$$

\n $T^*(1,1,1,1) = \begin{pmatrix} 30 \\ 10 \\ -7,93 \end{pmatrix}$ 

## Projektionen: Parallelprojektion

Parallelprojektionen

Rechtwinklige Parallelprojektion

- Seitenansicht
- Vorderansicht
- **Draufsicht**

Axonometrische Parallelprojektion:

- isometrisch
- Dimetrisch
- Trimetrisch

Schiefwinklige Parallelprojektion

- Kavalierperspektive
- Kabinettperspektive

• …

## Projektionen: Paralleprojektion

- Rechtwinklige Parallelprojektion:
	- Normale der Sichtebene und Richtung der Projektion stimmen überein
- Schiefwinklige Parallelprojektion:
	- Normale der Sichtebene und Richtung der Projektion stimmen nicht überein
- Projektionszentrum: im Unendlichen –> Projektoren verlaufen parallel
- Axonometrische Parallelprojektion:
	- Normale der Sichtebene nicht parallel zu einer der Koordinatenachsen
	- Isometrisch: Winkel zwischen vpn und allen drei Koordinatenachsen gleich
	- Dimetrisch: Winkel zwischen vpn und zwei Koordinatenachsen gleich
	- Trimetrisch: Winkel zwischen vpn und allen drei Koordinatenachsen unterschiedlich

#### Projektionen: Perspektivische Projektion

- Perspektivische Verkürzung
- Projektionsstrahlen laufen in einem Projektionszentrum zusammen

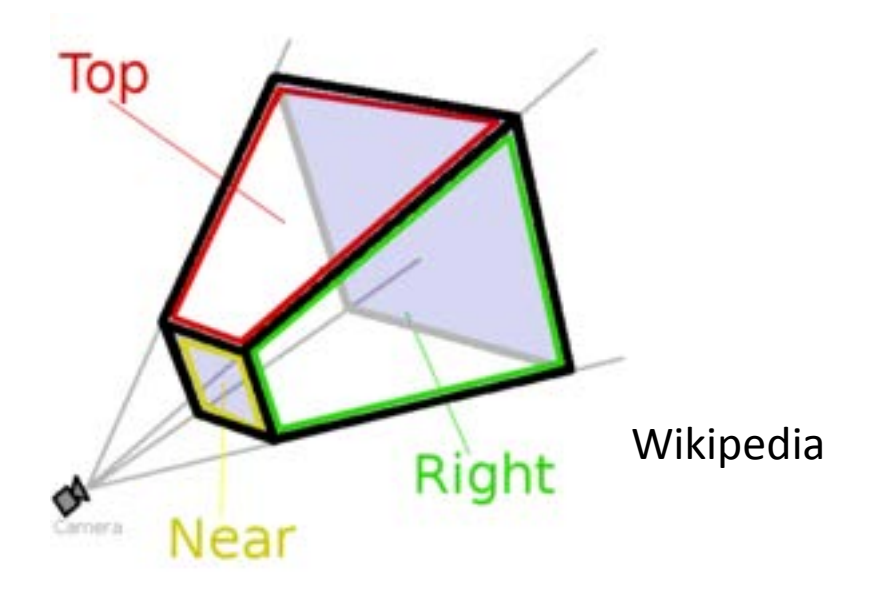

#### Projektionen: Perspektivische Projektion

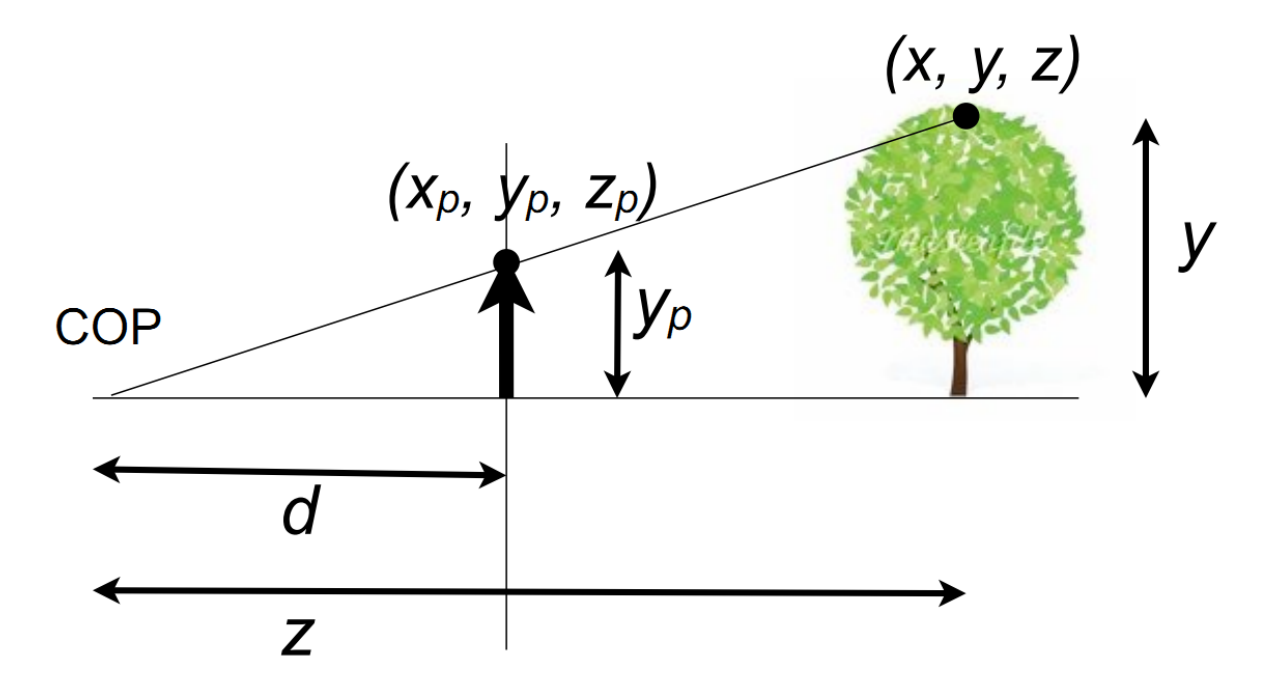

## Isometrische Projektion

• Spezialfall der rechtwinkligen Parallelprojektion

gl.glMatrixMode(GL2.GL\_PROJECTION); gl.glLoadIdentity(); gl.glOrtho(-3,3,-3,3,0,100); gl.glMatrixMode(GL2.GL\_MODELVIEW); gl.glLoadIdentity(); glu.gluLookat(3,3,3,0,0,0,1,0);

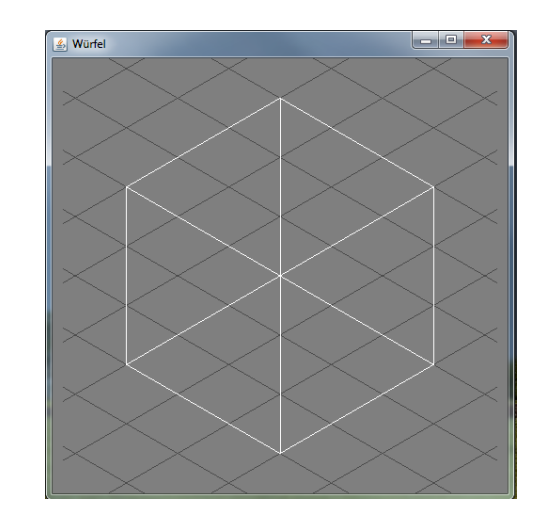

## Lichter

- Punktlicht
	- Position im Raum
	- Unendlich klein
	- Licht wird gleichmäßig in alle Richtungen ausgestrahlt
	- Intensitätsabnahme kann unterschiedlich definiert werden
	- Harte Objekt- und Schlagschatten
- Spot
	- Position und Orientierung im Raum
	- Öffnungswinkel
	- Weicher Übergang an den Grenzen des Lichtstrahls
- Gerichtetes Licht
	- Annahme: Licht ist für alle Objekte gleich weit entfernt
	- Keine Position im Raum, keine Intensitätsabnahme
	- Parameter: Richtung und Intensität
- Ambientes Licht
	- Gleiche Intensität aus allen Richtungen
	- Simuliert indirekten Lichteinfall

### Beleuchtungmodell nach Phong

$$
I_o = I_{amb} + I_{diff} + I_{spec}
$$

**Ambient Diffuse** Specular = Phong Reflection  $\ddot{}$ 

 $I_{amb} = I_a * k_a$ 

 $I_{\text{diff}} = I_{\text{diff}} * k_{\text{diff}} * \cos \alpha$  $I_{sp} = I_{sp} * k_{sp} * cos^{n} \beta$ 

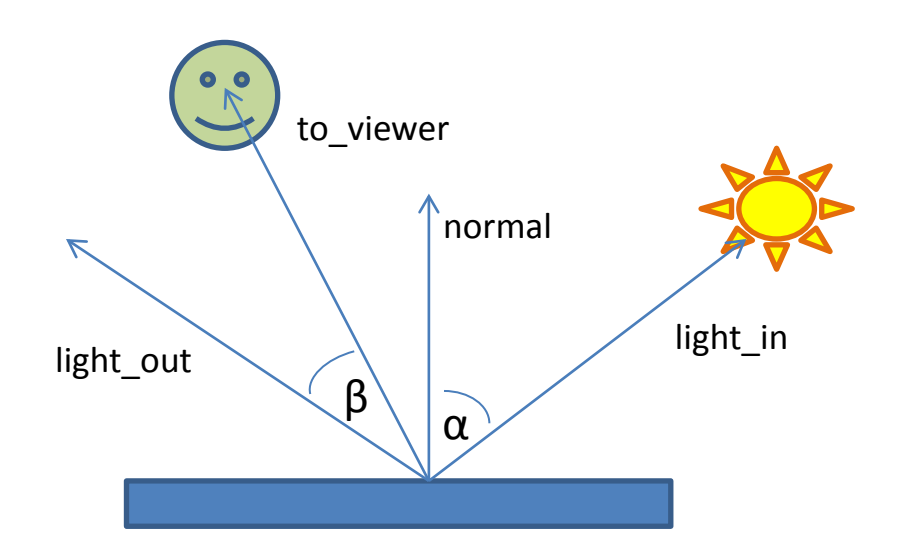

### Animation

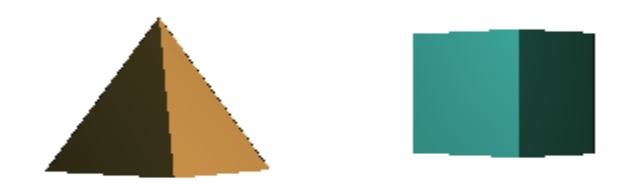

### Animation

Schritte:

- Einfache Beleuchtung definieren
- Pyramide und Würfel erstellen
	- Geometrie
	- Normalvektoren (warum?)
- Animation
- Transformationen
	- Rotation der Pyramide
	- Rotation des Würfels